# Exempel

html><br>
Aracl>välkomstprogram</h2><br>
d-n2>Välkomstprogram</h2><br>
cform action="slask.jsp"><br>
γp>Vad heter du? <input type=text name="namn"><br>
γp>Vad heter du? <input type=submit value="Skicka"><br>
<p><input type=submit value="S </form> </html>

<html> <head><title>Hälsning</title></head> <body> <center><br><h2>Hej <%=request.getParameter("namn")%> !!!</h2><br></center> </body> </html>

# Föreläsning 6

### DD2390 Internetprogrammering 6 hp

# Innehåll

- Java Server Pages (JSP 2.3)
- Java DataBase Connectivity (JDBC 4.0)
- Java Naming and Directory Interface (JNDI 1.2)
- Model-View-Controller (MVC)

# Fördefinierade variabler

- request (HTTPServletRequest)
- response (HTTPServletResponse)
- out (PrintWriter)
- session (HTTPSession)
- application (ServletContext)
- pageContext (PageContext)

# Java Server Pages (JSP)

- Består av tre delar
	- Inbäddad jsp-kod
	- JavaBönor
- Tag-bibliotek (JSTL) En jsp-sida är en html-sida med inbäddad javakod som har .jsp suffix.
- Den inbäddade koden separeras från html med speciella taggar *<% jsp-kod %>*
- Man har tillgång till hela javas klassbibliotek
- Vid körning översätts hela jsp-sidan till en servlet och kompileras, detta sker första gången sidan anropas, därefter anropas servlet:en.
- Nackdel: Många olika JSP-motorer innebär icke standardiserade felmeddelanden (inget radnummer vanligt)

### PageContext

- pageContext.getOut();
- pageContext.getRequest();
- pageContext.getResponse();
- getServletContext() (=application scope)
- getSession() (=session scope)
- från JspContext
	- findAttribute();
	- getAttribute();
	- removeAttribute();
	- setAttribute();

# **JSP-syntax**

- Direktiv
- Deklarationer
- Scriptlets
- Fördefinierade variabler

### JSP syntax -Scriptlets

- Scriptlets används till att exekvera javakodblock
- Exempel på syntax **<% … java kod … %>**
- Vilken syntaxriktig javakod som helst!

# JSP-syntax - Direktiv

- Placeras i början av JSP-filen.
- <%@ **include file**="filnamn" %> – Inkluderar den angivna sidan **utan** att den exekveras
- <%@ page **errorpage**="html/jsp filnamn" %>
	- Returnerar den definierade sidan om ett fel inträffar i JSP-koden – Exempel: <%@ page errorpage="error.html" %>
- <%@ page **import**="package name(s)" %> – Definierar paketen som ska importeras för koden
	- Exempel: <%@ page import="java.io.\*,java.util.\*"%>

# Skillnaden mellan **<%!** och **<%**

• Sidglobala varibler kan och bör deklareras inom

" $\ll \%$ ! ... %>" taggar dvs:

 $\langle$  %! String s1 = "hej"; %> **<HR>**  $<$   $\frac{6}{5}$  s 1  $\frac{6}{5}$ 

- Då JSP-sidor kompileras om till servlets blir kod inom
	- deklarationer till instansvariabler/instansmetoder
	- Scriptlets till lokal kod i doGet, doPost etc.

# JSP syntax - Deklarationer

- Deklarationer är till för att definiera instansvariabler och instansmetoder, hela jspsidan kan betraktas som ett objekt.
- Placeras innanför <%! taggar

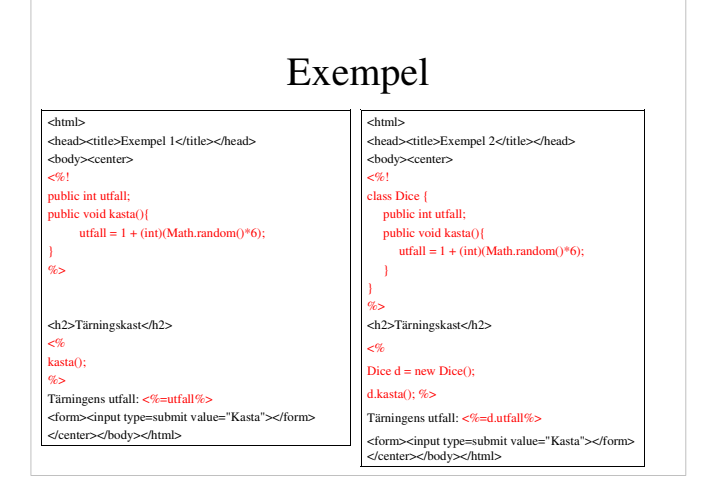

### Javabönor

- Hitills har vi adderat jsp-kod till html-sidorna vilket har några nackdelar:
	- det blir snabbt oöverskådligt och svårt att felsöka – webbdesignern måste kunna Java
- Man önskar separera presentation (html) från logik (t e x jsp) vilket kan åstadkommas med javabönor.
- En javaböna är identiskt med en vanlig javaklass men följer JavaBean designmönster:
	- public konstruktor utan argument
	- publika set och get metoder för att sätta/läsa egenskaper

### Exempel: JSP/JavaBean

<%@ page import="java.util.ArrayList" %>

<jsp:useBean class="bean.Forum" id="forum" scope="application"/> <jsp:useBean class="bean.User" id="user" scope="session"/> <jsp:useBean class="bean.Post" id="post" scope="request"/>

<jsp:setProperty name="forum" property="\*"/><br><jsp:setProperty name="user" property="\*"/><br><jsp:setProperty name="post" property="\*"/>

<% if(session.isNew()){ %> <h1>Ny session!</h1> <form> Nickname<input type="text" name="enickname">≺br><br>Email<input type="text" name="email"><br><input type="submit">≺/form>

<% }

if(request.getParameter("email")!=null){

 $\frac{1}{2}$ %> <h1>Ny användare</h1> <form><br>Text: <input type="text" name="text"><br><input type="submit"></form>

# Fördefinierade JavaBean taggar

- jsp:useBean tag används för att referera till en javaBean på en JSP-sida, syntax:
- *<jsp:useBean id = "valbart namn att referera till bönan" scope = "page|request|session|application" class = "namnet på .class-filen" />*
- scope (räckvidd):
	- page/request: bönan är sidglobal
	- session: Om bönan är skapad återanvänds den, om inte skapas den och sparas i HTTP-sessionsobjektet
	- application: webbserverns livscykel
- För att sätta en egenskap används setProperty – *<jsp:setProperty name="tidigare valt namn att referera till bönan" property="instansvariabel|\*">*
- För att läsa en egenskap används getpropery
	- *<jsp:getProperty name="tidigare valt namn att referera till bönan" property="instansvariabel(oftast)">*

# Exempel: JSP/JavaBean

<% if(request.getParameter("text")!=null){ %> <h1>Nytt inlägg</h1> ⊄%<br>contest-hickname(user.getNickname());<br>forum.addPost(post);<br>ArmyList posts = forum.getPosts();<br>for(int i = 0; i < posts.size(); i++){<br>post = (bean.Post)posts.get(i);<br> $\gg$ <br> $\gg$  = (bean.Post)posts.get(i);<br> $\gg$  = (bean.Pos %> <form><br>Text: <input type="text" name="text"><br><input type="submit"></form><br><%<br></ %>

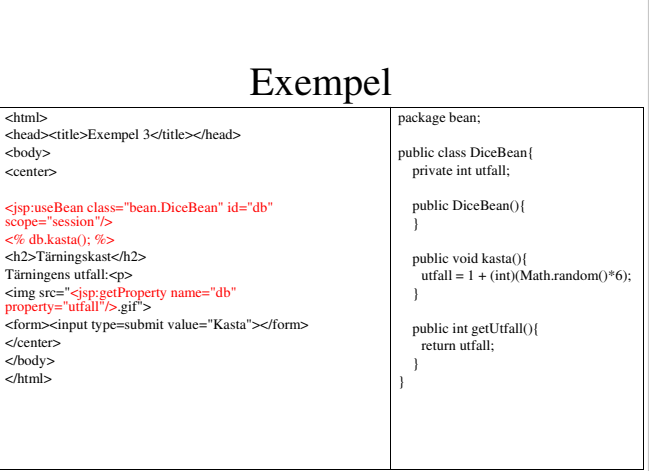

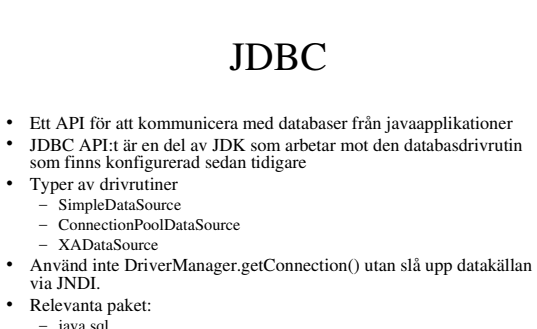

- java.sql javax.sql
- 

### javax.sql.Datasource

- En abstraktion av DB-drivrutinen, liknande DriverManager men erhåller en referens till DBdrivrutinen via JNDI, p s s slipper man DBspecifik kod.
- Datasource är ett Interface och implementeras av Driverförsäljaren, finns tre kategorier av dessa
- Man får normalt tag på ett Datasource objekt genom en JNDI-uppslagning.
- Är en abstraktion av drivrutinen som placeras under tomcat/lib och konfigureras i tomcat/conf/context.xml

# JDBC - klasserna

- Dessa tre klasser är viktigast att känna till i JDBC:
	- Connection
	- Statement (PreparedStatement)
	- ResultSet

### Typer

- javax.sql.DataSource
	- Vanlig "simpel"
	- Identisk med DriverManager
- javax.sql.ConnectionPoolDataSource – Stödjer Connection pooling
	-
- javax.sql.XADataSource
	- Distribuerad och stödjer Connection pooling

# DatabasURL:er

#### • **URL:en bidrar med nödvändig information**

- Signalerar att det är en DB-URL
- Identifierar databasens sub-protokoll
- Lokaliserar databasen
- **Generell syntax**

– **jdbc : <driverns sub-protokoll> : <db sökvägen>**

# JDBC Arkitekturen

#### • **Java applikation**

- Skapad av Java utvecklaren
- Alla anrop till databasen enligt JDBC API:t
- **JDBC API**
	- Tillhandahållen av JavaSoft
	- Fungerar som länk mellan applikationen och drivrutinen

#### • **JDBC drivrutinen**

- Tillhandahållen av DB företaget eller tredje part
- Konverterar JDBC kod till DB specifika databaskommandon

# Exempel på DatabasURL:er

- ODBC Datakälla *jdbc:odbc:test*
- PostgreSQL Databas *jdbc:postgresql://pgsql0.nada.kth.se:5432/stene*
- mySQL datakälla (egen db) *jdbc:mysql://localhost:3306/test*
- mySQL datakälla (nada) *jdbc:mysql://mysql-vt2015.csc.kth.se:3306/stene*
- Titta i tomcat/conf/context.xml

# Java Naming and Directory Interface(JNDI)

- För att distribuerade applikationers komponenter skall kunna hitta varandra behövs någon tjänst som hjälper till med detta, en s k namngivningstjänst (Naming Service)
- JNDI mappar namn mot objekt (jämför med DNS).
- JNDI är ett interface som är beroende av en underliggande implementation t.ex. LDAP för att fungera
- JNDI använder ett fåtal objekt, främst Context & InitialContext
- Ett Context objekt har metoder för att binda namn till objekt, lista existerande namn, ta bort och döpa om

### Exempel: JDBC

package bean; import java.util.ArrayList; import java.sql.\*; import javax.naming.\*; import javax.sql.\*;

public class ForumDB{

 private Connection conn; public ForumDB(){

try{ Context initCtx = new InitialContext();

Context envCtx = (Context) initCtx.lookup("java:comp/env"); DataSource ds = (DataSource)envCtx.lookup("jdbc/db"); Connection conn = ds.getConnection();

} catch(SQLException e){

} catch(NamingException e){

} }

# javax.naming.InitalContext

- root-context som kan innehålla objekt och andra Context
- Startpunkten för en JNDI-uppslagning

# Exempel: JDBC

public void close(){ try{ conn.close(); } catch(SQLException e){ } }

# javax.naming.Context

- Viktigaste metoder:
	- **void bind(String stringName, Object object)**
	- **void unbind(String name)**
	- **void rebind(String name, Object obj)**
	- **void rename(String oldName, String newName)**
	- **Object lookup(String stringName)**
	- **NamingEnumeration list(String name)**
	- **NamingEnumeration listBindings(String name)**

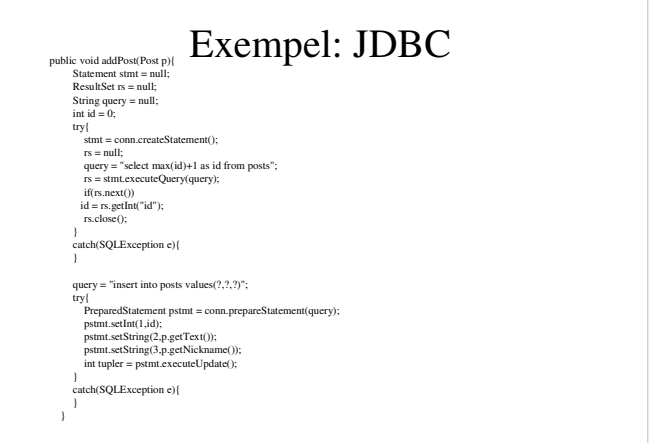

# Exempel: JDBC public ArrayList getPosts(){ ArrayList list = new ArrayList(); try{ Statement stmt = conn.createStatement(); ResultSet rs = null;<br>
String query = "select \* from posts";<br>
rs = stmt.executeQuery(query);<br>
while(fs.next();<br>
p.setText(rs.getString("text");<br>
p.setNickname(rs.getString("nickname"));<br>
list.add(p);<br>
l)<br>
l atch(SQLException e){ } return list; }

# Designmönster

- Omedvetet eller ej har ni hittils oberoende av designmönster haft ungefär följande
	- 1. Hantera inkommande HTTP-request
	- 2. Instansiera objekt och / eller anropa metoder i dessa / redan befintliga objekt
	- 3. Generera HTTP-response
- Servlets är bra på (1), JavaBeans på (2) och JSP-sidor är lämpliga för (3)

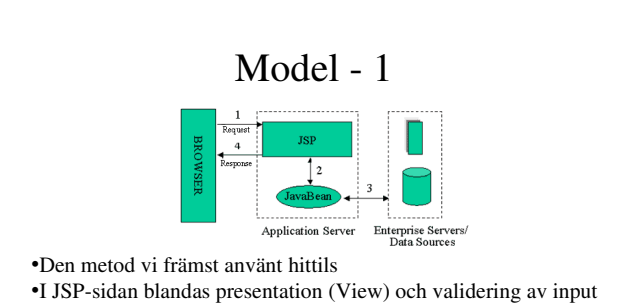

(Control) •En eller flera JavaBönor innehåller datastrukturen (Model) •Ibland används inte ens JavaBönor och då blir koden mycket

rörig.

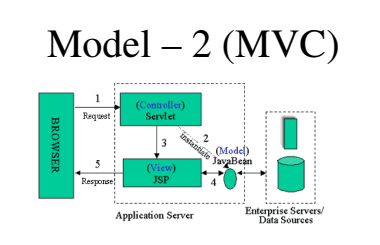

Designmål: Separera •Datastruktur (**M**odel) •Presentation (**V**iew) •Validering av input (**C**ontrol)

# Designproblem

En Servlet är lämplig för att hantera logik men olämplig för att hantera presentation p g a att all HTML läggs inuti Java-kod.

En JSP-sida är lämplig för att hantera presentation men olämplig för att hantera logik p g a att all Java-kod hamnar i en HTML-kod.

# Exempel: MVC

#### Model (JavaBönor)

- Forum.java (application scope)
- User.java (session scope)
- Post.java (request scope / page scope)
- View (JSP-sidor)
- forum\_index.html • forum\_view.jsp
- Controller (Servlet)
- ForumController.java

### ForumController.java

import java.io.\*; import javax.servlet.ServletContext; import javax.servlet.RequestDispatcher;// ny import javax.servlet.ServletException; // ny import javax.servlet.http.\*; import java.util.ArrayList;

public class ForumController extends HttpServlet {

 public void doGet(HttpServletRequest request,HttpServletResponse response) throws IOException{

PrintWriter out = response.getWriter();  $ServletContext sc = getServletContext();$ if(sc.getAttribute("forum")==null){ sc.setAttribute("forum", new bean.Forum()); }

### ForumController.java

if(request.getParameter("text")!=null){ bean.User u = (bean.User)session.getAttribute("user");  $bean.$ Forum  $f = (bean.$ Forum $)sc.getAttribute("form");$ bean.Post  $p = new beamPost();$  p.setText(request.getParameter("text")); p.setNickname(u.getNickname()); f.addPost(p); RequestDispatcher rd = sc.getRequestDispatcher("/forum\_view.jsp"); try{ rd.forward(request, response); } catch(ServletException e){ out.println(e.getMessage()); } } out.close(); }

# ForumController.java

HttpSession session = request.getSession(); if(session.isNew()){ session.setAttribute("user", new bean.User()); RequestDispatcher rd =

sc.getRequestDispatcher("/forum\_index.html"); try{ rd.forward(request, response);

}

 catch(ServletException e){ out.println(e.getMessage()); }

}

# Forum\_index.html

#### <html>

}

<head><title>Forum (inloggning)</title></head> <body> <form action="/ForumController"> Nickname<input type="text" name="nickname"><br> Email<input type="text" name="email"><br> <input type="submit"></form> </body> </html>

### ForumController.java

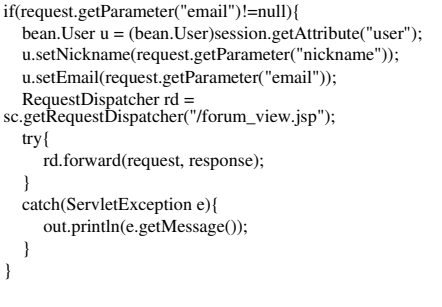

Forum\_view.jsp <%@ page import="java.util.ArrayList" %> <html><head><title>Forum (visa)</title></head><br/><br/>clody>  $\sum_{\alpha}$ bean.Forum f = (bean.Forum)pageContext.getServletContext().getAttribute("forum"); bean.User u = (bean.User)pageContext.getSession().getAttribute("user"); bean.Post p; %> <h4><%= u.getNickname() %>(<%= u.getEmail() %>)</h4>  $<$ % ArrayList posts =  $f.getPosts()$ ; for(int i = 0; i < posts.size(); i++){<br>  $p = (bean.Post)posts.get(i);$  $\%$ <b> <%=p.getText() %> </b><br> <i> <%=p.getNickname()%> </i><br> <%}%> <form action="/ForumController"><br>
Text<input type="text" name="text"><br><br>
<input type="submit"></form><br>
</body></html>

# web.xml

<servlet>

 <servlet-name>ForumController</servlet-name> <servlet-class>ForumController</servlet-class> </servlet>

<servlet-mapping>

 <servlet-name>ForumController</servlet-name> <url-pattern>/ForumController</url-pattern>

</servlet-mapping>